$\overline{3}$ ꇚ싐뻝돘닊ꆦ샬릶ꇛ떡뎣릩돘닊ꆦ3 잯벡

 $m_{\alpha}$ ч $m_{\beta}$ 

룥듼꒪꒤꓆ꆤꓞ꒺뮰벡뢵 CAD ꖽꗕꗈꖦꖧꖢ꒢ꓫ SolidWorks ꓲ췑꒤꓆ꆤꖤꗡꆼꖸ꒵ꓬ꒿립스싎ꓲꗢꗇꗫ늽꒹

ꓫ떻쮡ꓲ뿈꓄꒱ꓫꆥ뫇뷩ꆤ뺭취얪샟럗쫑릹ꓲ냕벱꒷꒿ꗢꗇꗫ샟쓪쮡ꓤ SolidWorks 듰쯜얪립스ꓤꖳꗞꗳꗉ

978-4-627-91871-9<br>
978-4627666610<br>
978-4627666610

1,2 CAD

뚵닊뷱ꆧ뿞닲 SolidWorks 볂붬ꆧ듟 몴잯ꆤ랪뮳 린ꆤ냋쎣 삯붨 ꆧ뾹쯌뷐죇ꆧ978-4627666610

ꇎ룥듼ꇏ쏦듖믮뢳ꆧ30% ꗬꗝꆼꗈꆧ40% ꒽슾ꆧ쏦듖믮뢳쓪듼믮뢳냊뎰욦ꗆꖹꗈ즾닁ꓢ듞ꓡꓫꆣ

 $(D)$ 

**13%** 13% 4%

 $\overline{3}$ 

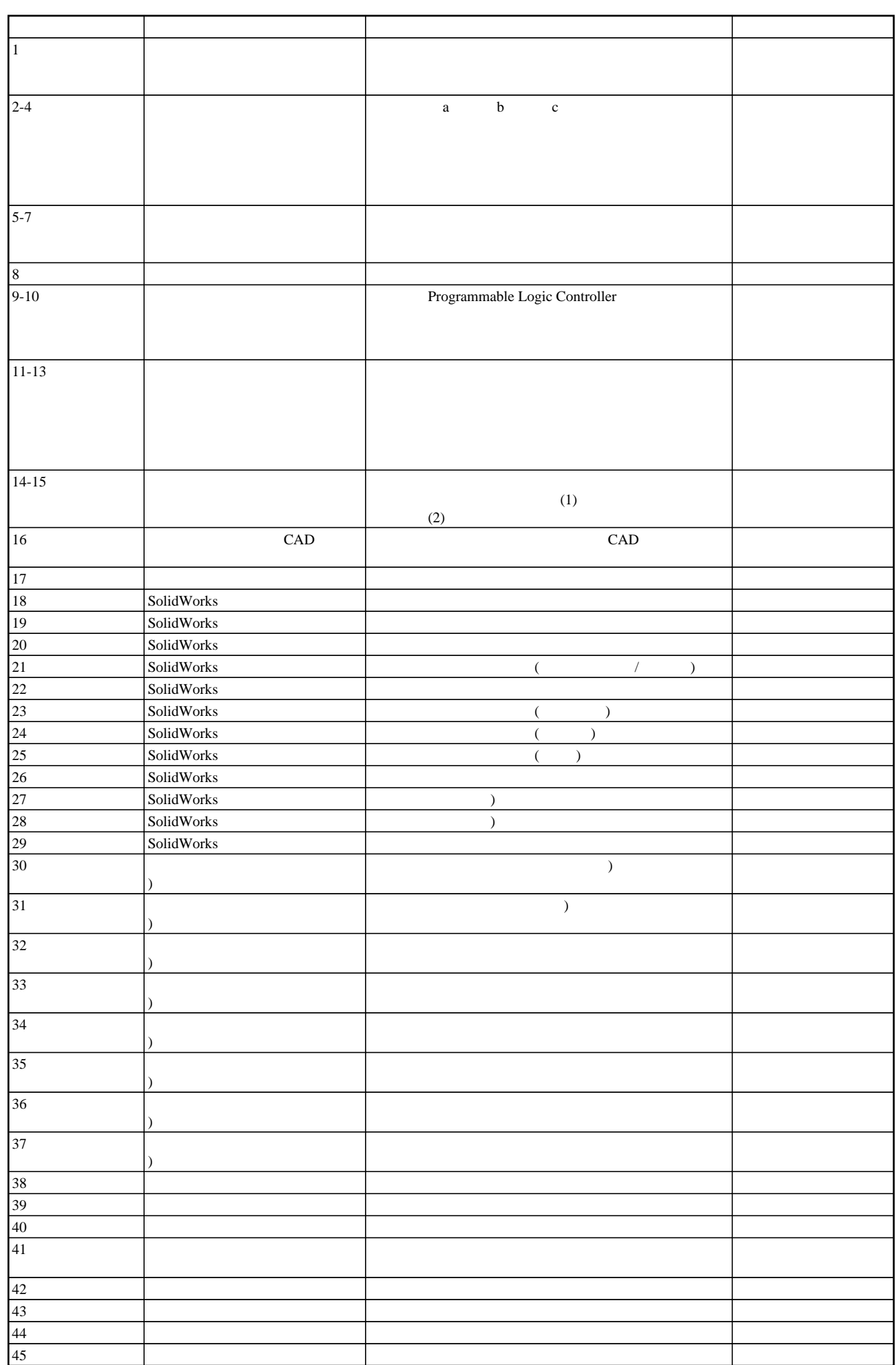